$<<$  3ds Max 2010+VRay  $>$ 

, tushu007.com

<<3ds Max 2010+VRay >>

- 13 ISBN 9787121120381
- 10 ISBN 7121120380

出版时间:2011-1

PDF

## http://www.tushu007.com

, tushu007.com  $<<$ 3ds Max 2010+VRay  $>$ 

VRay是当前最流行的渲染器,其功能强大、渲染效率高、图像效果真实,听起来很诱人吧?但很多人

 $VRx$ 

VRay

 $,$  tushu007.com

## $<<$ 3ds Max 2010+VRay  $>$

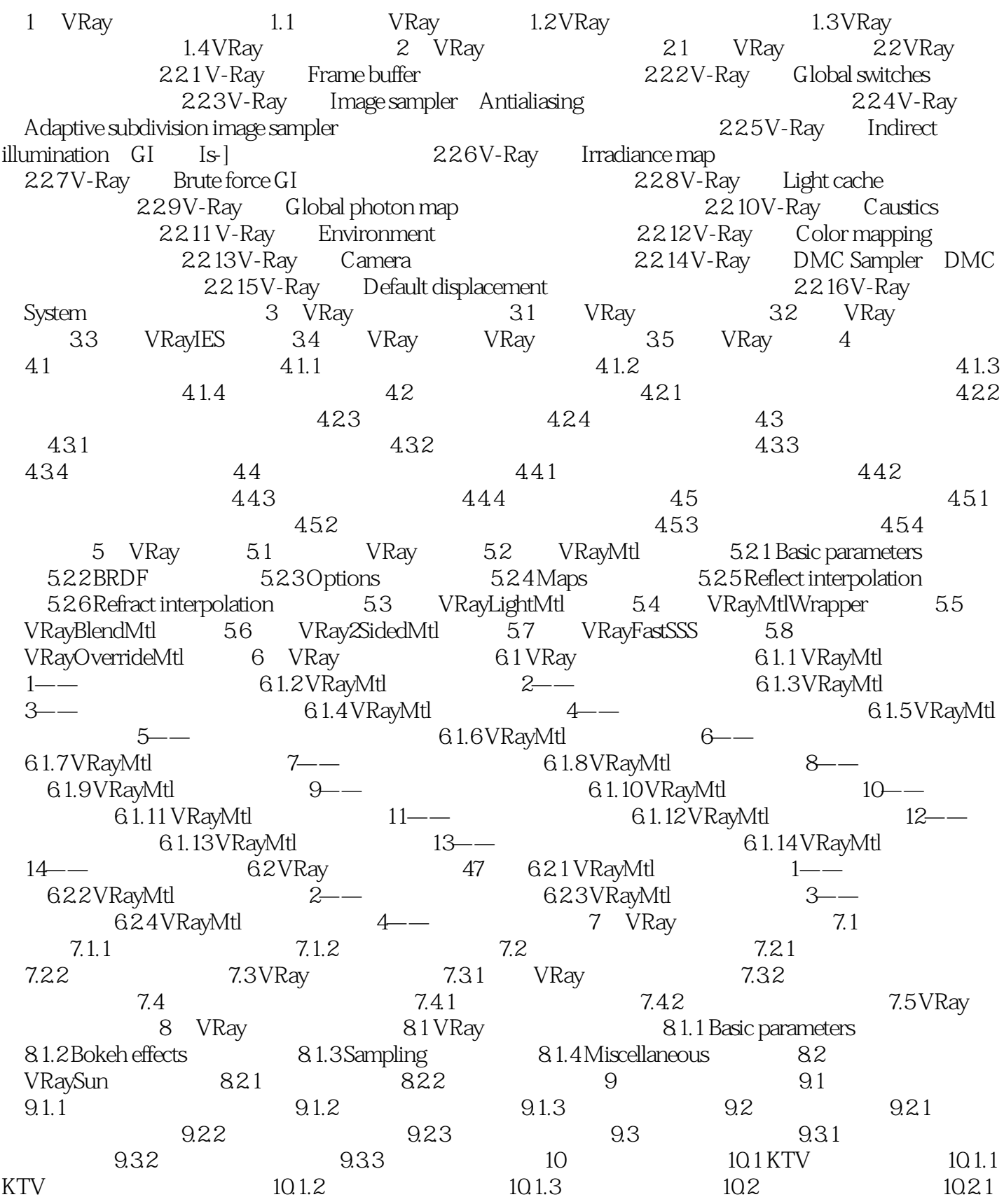

 $,$  tushu007.com

 $<<$ 3ds Max 2010+VRay  $>$ 

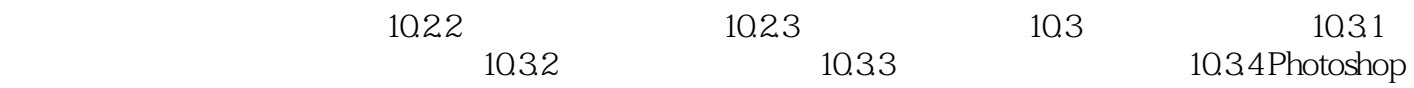

, tushu007.com

## $<<$  3ds Max 2010+VRay  $>$

 $VR$ ay  $\alpha$ 

3ds Max 2010+VRay DVD 1 面讲解VRay 渲染技术的书籍,案例丰富、视频齐全、素材完备、讲解细致,相信通过学习本书必然  $V$ Ray  $\sim$ 10 6

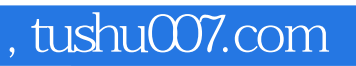

## $<<$ 3ds Max 2010+VRay  $>$

本站所提供下载的PDF图书仅提供预览和简介,请支持正版图书。

更多资源请访问:http://www.tushu007.com